# CS 161 Intro to CS I

More About Functions:

Scope, Return Values, Default Values, and Overloading

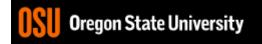

### void Functions

- Doesn't return a value
- Still has arguments/parameters

## Scope (Visibility)

- Part of program in which a declaration is valid
- Local variable
  - Declared inside a function only accessible inside function
- Localizing variables
  - Declaring variable in innermost scope

### Illegal access outside loops

```
for(x = 0; x < 10; x++) {
    int y = 10;
    cout << "The value of x * y is: " << x*y << endl;
}
cout << "The value of y is: " << y << endl; /*y outside scope*/</pre>
```

- How do we fix this?
- What about if/else blocks?

## Illegal access in functions

```
int main () {
   int x=2, y=3;
   compute sum();
   sum = x+y; //error: sum hasn't been declared
   return 0;
void compute sum() {
   int sum = x+y; //error: x and y outside scope
```

## Arguments/Parameters Demo

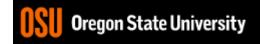

# Global Variables Do NOT use them!!!

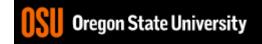

## Returning Values Demo...

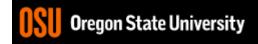

### Back to break, exit, and return

- break used with switch and loops, breaking out of the closest associated case or loop(for, while, or do while). This statement can only occur in a loop or case, otherwise the compiler yells!
- return leave the current function, which exits the program when in the main() function. You can put this anywhere inside any function, otherwise the compiler yells!
- exit() exit the entire program, no matter where this is encountered. You can put this anywhere inside any function, as long as you include <cstdlib>, otherwise the compiler yells!

#### More About Functions

- Do not use global variables!
- Function Headers
  - Description, Parameters, and Return Value
  - Preconditions
    - What is this?
  - Postconditions
    - What is this?

## **Default Args**

```
🧖 access.engr.orst.edu - PuTTY
 1 #include <iostream>
 3 using std::cout;
 4 using std::endl;
 6 int pwr(int, int n=1); //Example of default args
 8 int main() {
       int base=2, expn=8;
10
11
       cout << "The power function: " << pwr(base, expn) << endl;</pre>
       cout << "The power function: " << pwr(base) << endl;</pre>
12
13
14
       return 0;
15 }
16
17 int pwr(int x, int n) {
18
       int num=1;
19
20
       for(int i=0; i < n; i++) {
21
          num^{*}=x;
22
23
24
       return num;
25 }
test.cpp" 25L, 388C written
                                                      1,19
                                                                      All
```

### C++ Function Overloading

- Multiple functions w/ same name
- Arguments determine function
- Default Args can be done w/ overloading
- Example: pow()
  - http://www.cplusplus.com/reference/cmath/pow/?kw=pow